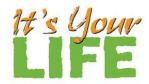

## How to Access Your WebMD Wellness Portal

Go to <a href="https://www.henryford.com/its-your-life/companies/maci">https://www.henryford.com/its-your-life/companies/maci</a> and click the "Enroll" button. Once submitted, you will be provided a link to proceed to our wellness portal to complete your WebMD Health Assessment. If you need to come back to the health assessment, you can directly access it here: <a href="https://www.webmdhealth.com/hap/">https://www.webmdhealth.com/hap/</a>.

## If you participated in It's Your Life last year:

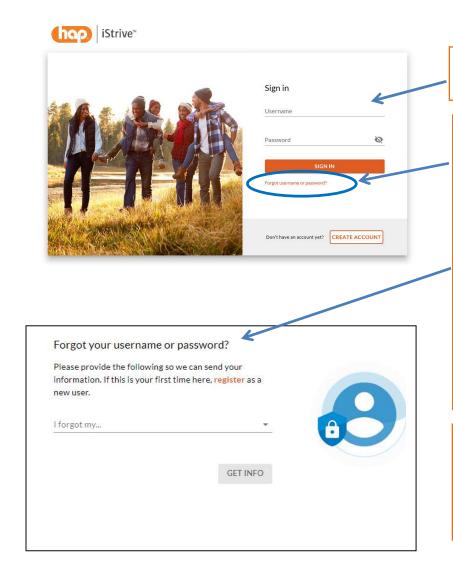

Enter the username and password that you created, then click on "Sign in".

# If you can't remember your username and or password:

- Click on "Forgot username or password"
- Enter the required validation information and click "Get Info"
- Your information will be sent to the email that you provided to WebMD at your initial registration.
- Use the link to reset your password
- Your new password must meet the minimum requirements of 9 characters and must be considered "strong" (turns green) in order to be accepted.
- Once your password has been reset, log in at: www.webmdhealth.com/HAP/

If you have log in issues because reset links are being sent to an email that is no longer active, please call WebMD Customer Service at 1-866-302-6783. Press 2 for assistance then press 1 or remain on the line to speak to a representative.

# If this is your first year participating in the *It's Your Life* program or if your name changed since last year

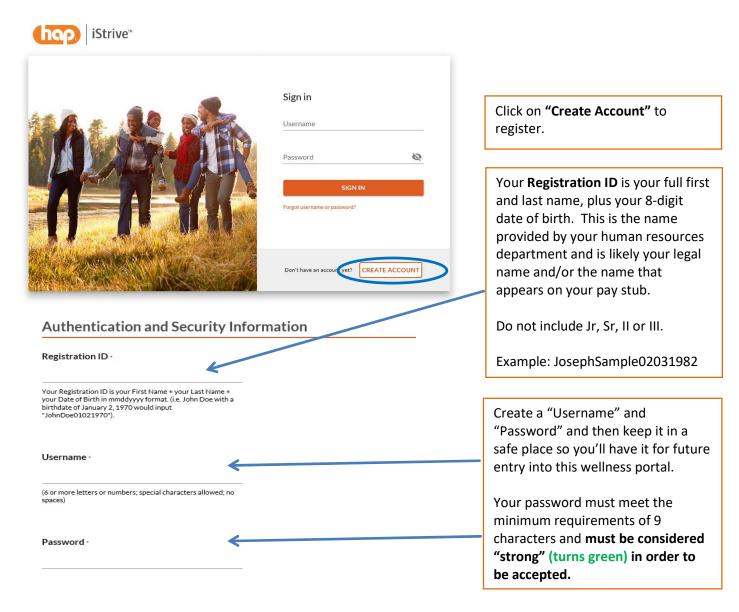

### If you have any questions, please contact your health coach:

Mike Lackman: **(517) 740-2605** or <a href="mailto:jlackma1@hfhs.org">jlackma1@hfhs.org</a> (day/blue shift) Ellen Gillespie: **(517) 740-3956** or <a href="mailto:egilles1@hfhs.org">egilles1@hfhs.org</a> (day/blue shift)

Keila Kilgore: (517) 740-4995 or kkilgor2@hfhs.org (night/green and red shift)

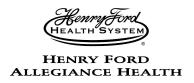

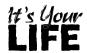

Date of Birth\_\_\_\_\_

# **Physician Results Form**

# MACI

Print Name\_

| MACI Associate #                                                                                                    |                 |                                                     |  |
|----------------------------------------------------------------------------------------------------|-----------------|-----------------------------------------------------|--|
| ☐ MACI Associate ☐ MACI Spouse                                                                                                    |                 |                                                     |  |
| MACI is offering the <i>It's Your Life</i> Health Management Program to associates and spouses. Those who wish to complete the health screen at their physician's office may submit this form to fulfill their health screen requirements. Completed forms can be placed in the <i>It's Your Life</i> drop box in MACI's Corporate Services or faxed to the number at the bottom of the page. Please keep a copy for yourself. <b>Deadline to submit this form is December 18, 2021.</b> |                 |                                                     |  |
| Lab values (cholesterol, triglycerides and glucose), height, weight and blood pressure measurements must be completed <b>January 1, 2020</b> or later to qualify.                                                                                                    |                 |                                                     |  |
| Please have your physician's office indicate the value and date of service below.                                                                                                    |                 |                                                     |  |
|                                                                                                    | Result          | Date of Service<br>must be January 1, 2020 or later |  |
| Blood Pressure                                                                                                    |                 |                                                     |  |
| Systolic                                                                                                    |                 |                                                     |  |
| Diastolic                                                                                                    |                 |                                                     |  |
| Height and Weight (without shoes)                                                                                                    |                 |                                                     |  |
| Height                                                                                                    |                 |                                                     |  |
| Weight                                                                                                    |                 |                                                     |  |
| FASTING Labs                                                                                                    |                 |                                                     |  |
| Total Cholesterol                                                                                                    |                 |                                                     |  |
| HDL Cholesterol                                                                                                    |                 |                                                     |  |
| LDL Cholesterol                                                                                                    |                 |                                                     |  |
| Triglycerides                                                                                                    |                 |                                                     |  |
| Glucose                                                                                                    |                 |                                                     |  |
| *Your physician's office may require you to sign a waiver releasing information to Henry Ford Allegiance Health Department of Prevention and Community Health. All personal health information provided will remain confidential and secure. Also, employees/spouses are responsible for any co-pays, etc. associated with completing screens at physician offices.                                                                                                    |                 |                                                     |  |
| Physician name                                                                                                    | Physician Signa | Physician Signature                                 |  |
| Completed forms may be returned by fax or mail to: Henry Ford Allegiance Prevention and Community Health One Jackson Square, 9 <sup>th</sup> floor                                                                                                    |                 |                                                     |  |

Jackson, MI 49201

Phone: (517) 205-7495, Fax: (517) 205-5941

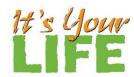

## How to Complete Your WebMD Personal Health Assessment Questionnaire

Go to <a href="https://www.henryford.com/its-your-life/companies/maci">https://www.henryford.com/its-your-life/companies/maci</a> and click the "Enroll" button. Once submitted, you will be provided a link to proceed to our wellness portal to complete your WebMD Health Assessment. If you need to come back to the health assessment, you can directly access it here: <a href="https://www.webmdhealth.com/hap/">https://www.webmdhealth.com/hap/</a>.

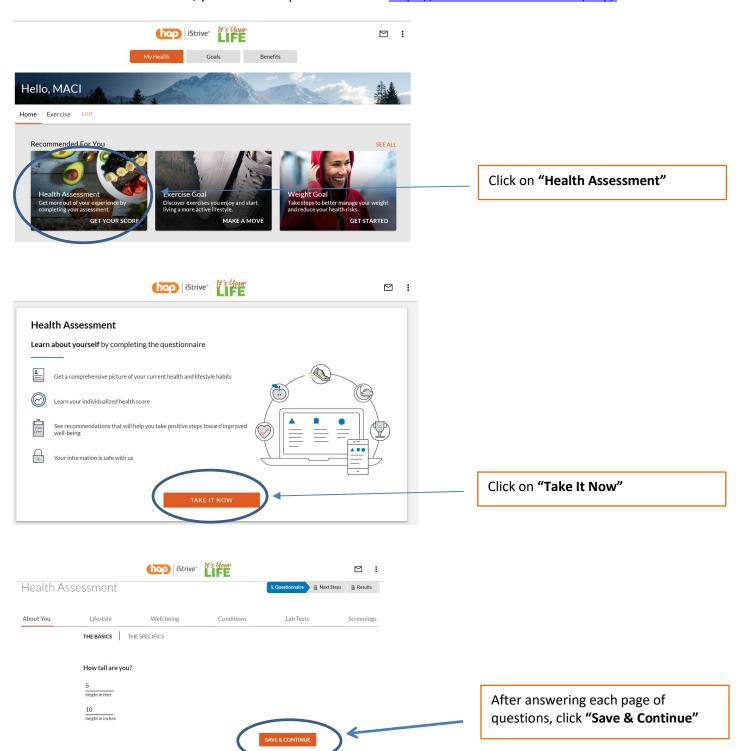

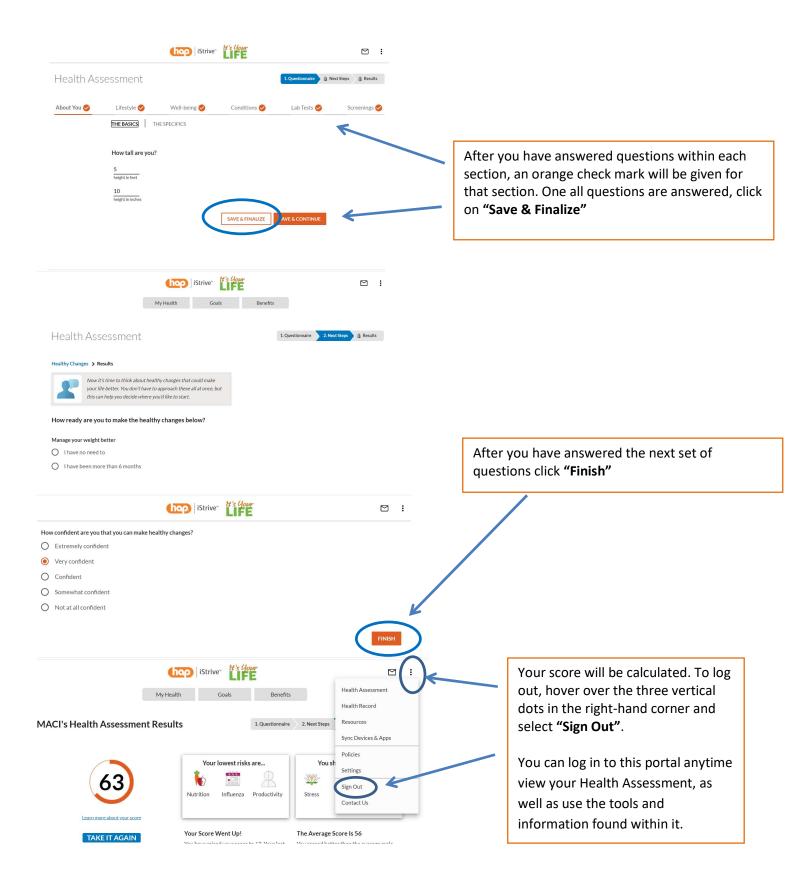

### If you have any questions, please contact your health coach:

Mike Lackman: **(517) 740-2605** or <u>ilackma1@hfhs.org</u> (day/blue shift) Ellen Gillespie: **(517) 740-3956** or <u>egilles1@hfhs.org</u> (day/blue shift)

Keila Kilgore: (517) 740-4995 or kkilgor2@hfhs.org (night/ green and red shift)

## Username/Password Reset instructions: Go to: <a href="https://www.webmdhealth.com/HAP/">https://www.webmdhealth.com/HAP/</a>

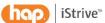

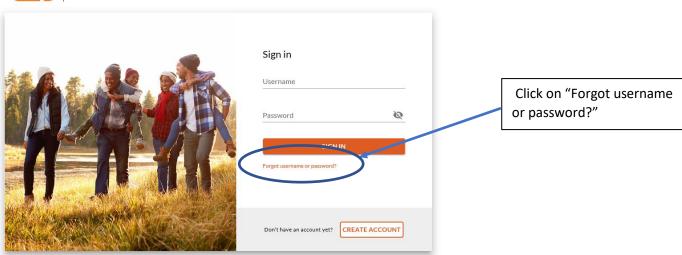

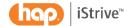

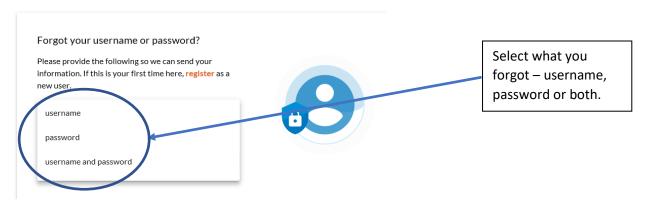

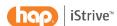

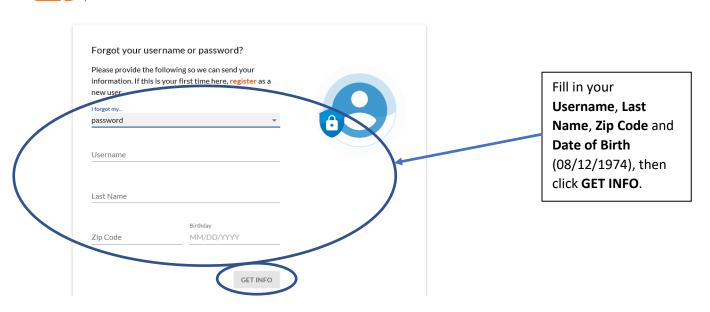

#### We need more information

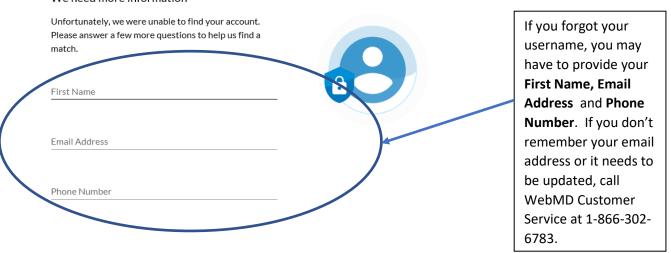

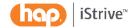

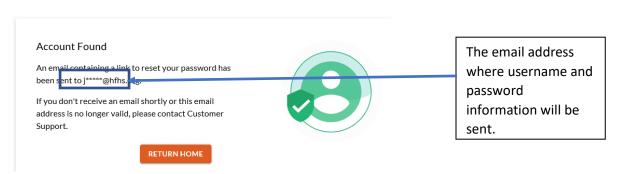

#### YOUR ACCOUNT INFORMATION

Dear Jennifer,

Can't remember your account details? We understand, we're all forgetful sometimes.

Your username is: jlnoble.

To reset your password and continue working toward better health, just click here.

Act soon! The password reset link will expire at 08:44 PM on Wednesday, January 29 (PST).

Your Partner in Health,
WebMD

This is the email you will get with the link to reset your password. Click the words click here. If you forgot your username, it will also be in this email.

 $\textbf{Have questions?} \ \textbf{Email us at} \ \underline{\textbf{WebMD Customer Support} < \textbf{customersupport} \\ \underline{\textbf{Qwebmd.net}} } \ \textbf{or call Customer Service at 1-866-302-6783}.$ 

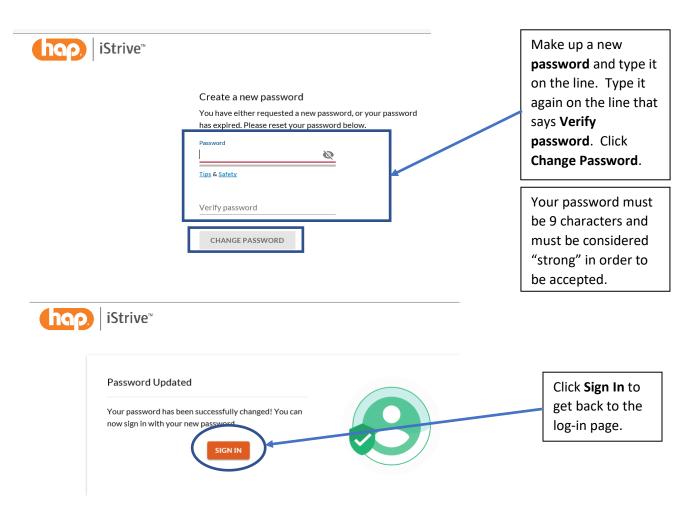

Please notice **this is a different log-in page**. You <u>MUST</u> use the link at the bottom of the page under "If you're not a HAP member". Click **here**.

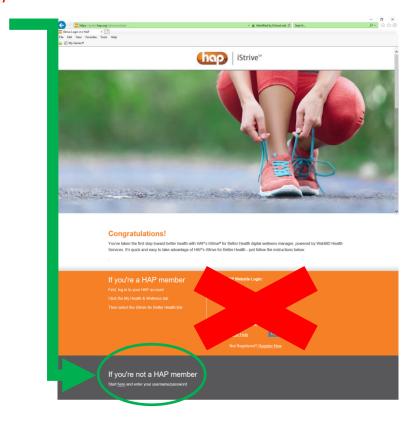

# How to Download the WebMD App

You must be registered first. If you are not, visit <a href="https://www.webmdhealth.com/HAP/">https://www.webmdhealth.com/HAP/</a> and click on "Create an Account" and follow the directions. Once registered, follow these instructions:

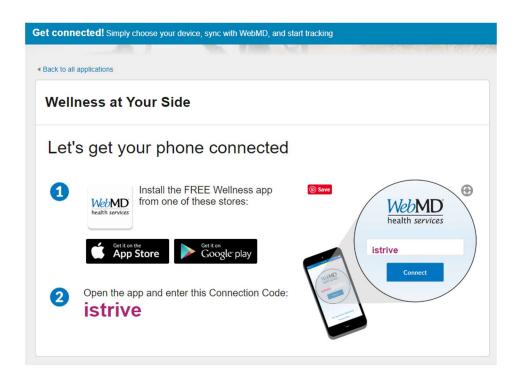

- 1. From the Google Play or Apple App Store, install the free WebMD Health Services app titled "Wellness At Your Side".
- 2. Enter "istrive" in the connection code field. Sign in with your WebMD username and password. There is a link to use if you forgot your password.